# **Professional Raster- and Vector Editor Raster-To-Vector Conversion**

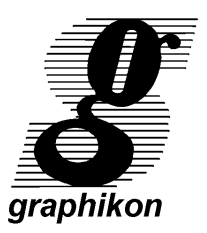

# VECTORY®

## **For WINDOWS**

Maximize the use of your legacy drawings. Restore and edit your raster images effectively. Convert raster into rectified and exact vector entities. VECTORY<sup>®</sup> is the professional solution to convert your scanned raster images automatically into vector drawings for the following CAD/GIS processing.

VECTORY® is to recommend for the following CAD- and GISfields:

- Architecture / Construction
- Mapping / Cartography / Land Surveying
- Infrastructure Planning
- Mechanical Engineering

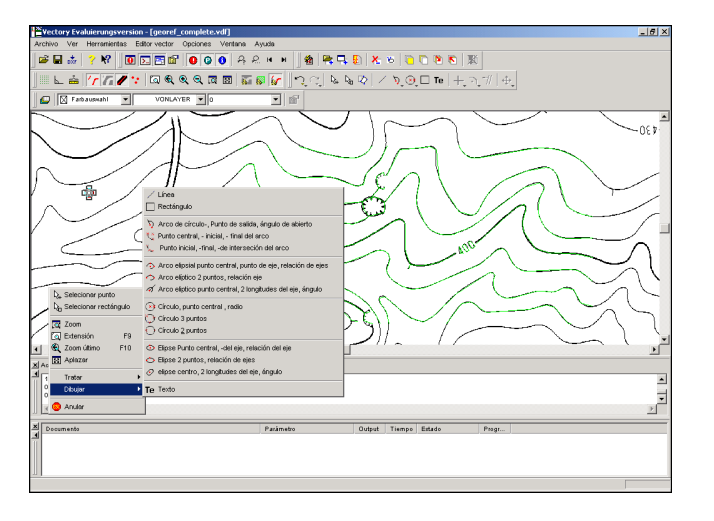

VECTORY® is now available with a completely new layout and user interface in various languages, including docking windows, tool tips and user specific configurations. Currently users can choose between the following languages: German, English, Spanish, French, Portuguese, Chinese, Finnish, Korean, Arabic and Polish. Creating various other languages versions is simple.

VECTORY® is easy to learn and understand because it is provided with an intiutive user interface.

VECTORY® supports MDE. It is possible to work with multiple images in a single session. Powerful drafting capabilities allow to create and modify vector drawings with a complete range of 2D CAD routines. Drawings can be saved as vector formats DXF, DGN and also in IGES, which completes supplementally the other formats.

VECTORY® meets the demands of professional users. The user can adapt vectorization parameters to specific requirements and save them for particular documents or even for different regions of the same drawing. Regions can be denominated according to the needs. With the predefined parameter settings even the less experienced user can achieve satisfying results. With the new command line users can input commands also with the keyboard.

VECTORY® is using the most advanced algorithms to guarantee maximum recognition quality. It is also easy and convenient to use and therefore allows the most effective use from the beginning on.

For preparation of raster drawings to the vectorization VECTORY® offers an integrated raster editor. With its functions for rubber stamping, pre-digital distortion can be corrected. New feature in VECTORY<sup>®</sup> 5.0 is the possibility to add and merge several raster drawings in one document with different properties (insertion point, scale, color etc.)

A further new feature in VECTORY® - If raster images are georeferenced (with attached world file), VECTORY® use these informations to transmit georeference informations to the exported vector drawings.

The integrated vector editor (new in VECTORY® 5.0) allows creating and processing of vector objects within VECTORY. In compound with the integrated text editor, postprocessing of vectorization results therefore is minimized.

# **Professional Raster- and Vector Editor Raster-To-Vector Conversion**

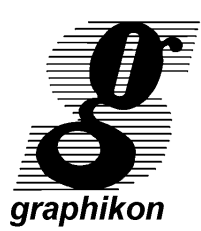

#### **Input Formats**

RLC, RLE, GEM-IMG, PCX, TIF, CALS G4 Type 1, Type 2, DXF up to R. 14, VDF (VECTORY´s intern compound file), World File

## **Output Formats**

RLC, TIF, DXF, DGN, IGES, VDF (VECTORY´s intern compound file), World File

## **Drawing Format**

64,000 x 96,000 pixel This corresponds with an area of 2 m x 3 m at 800 dpi. If one dimension does not exceed 32,000 pixels, the other dimension can be up to 192,000 pixels (Area of 1 x 6 m at 800 dpi).

## **Recognition Performance**

Basic geometric structures such as lines, circles and arcs with four different line widths, line types, filled areas (contour tracing), arrow heads, hatchings, boundary marks, standard and italic text at all angular rotations, choice of special characters, orthogonal alignment of the complete drawing and/or specified lines, correction of line gaps, allocation of objects of a specified size to a predefined layer, snap function

## **Vectorization Parameters**

The following user modifiable standard parameter sets are available:

General, Architecture, Cadastral Map, Contour Map, Mechanical Engineering

#### **Parameters for Vector-Output**

Individual specification of layer structure and layer names, output as lines or polylines and units of measure in inch or mm.

## **Raster Editor**

Specific functions to improve the quality of bad drafts as well as different drawing and erase tools: draw lines/polylines, arcs, circles, rectangles, polygons with different linewidths, filled or outlined, remove raster, deskew, mirror, invert, rotate, amplify, speckle filter, georeference/rubberstamping (Helmert, Affine, Bilinear, Biquadratic, Bicubic, and Linear)

New: Mounting and merging of raster images.

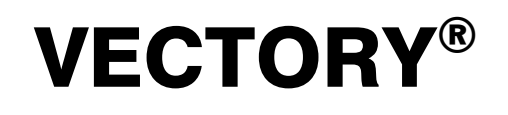

#### **Vector Editor**

Vector editor with integrated text editor for postprocessing of the vectorization results.

Create vector objects: Line, Arc, Elliptical Arc, Circle, Ellipse, Rectangle, Text

Edit/Modify vector objects: Move, Delete, Rotate, Mirror, Scale, Copy, Round, Fillet, Trim Edge, Trim Objects, Edit Text

#### **Processing Modes**

Vectorization of a single complete document with one parameter setting or alternatively defined regions with separately defined settings. Multi document interface allows the processing of several documents at the same time.

#### **Product Range**

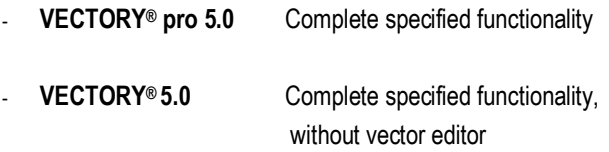

**VECTORY® pro 5.0** and **VECTORY® 5.0** are available also as versions for processing of smaller formats (DIN A3) as well as for a limited number of saves (vector export). These licenses are upgradeable to full licenses.

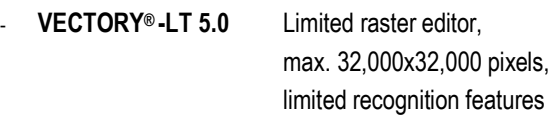

- **G/RASTER 5.0** Stand Alone Raster Editor

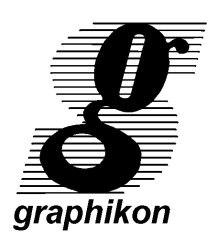

Graphikon GmbH Mandelstrasse 16 - D – 10409 Berlin Tel. (030) 42 104-6 Fax (030) 42 104-728 e-mail: info@graphikon.de **www.graphikon.de** 

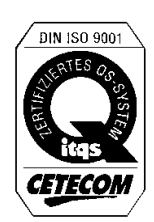

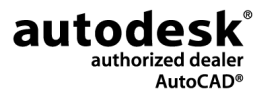

# **XANADU a.s.**

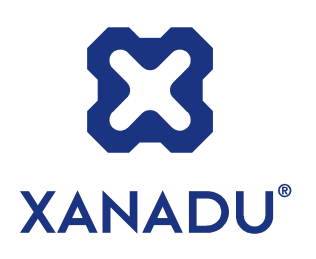

**Autodesk Authorized Value Added Reseller Autodesk Training Center** 

**HP Preferred Partner 2006, HP GOLD Partner HP Service Delivery Partner** 

**IBM Business Partner** 

**Microsoft Certified Partner** 

**Symantec Enterprise Solutions Partner** 

**České Budějovice** 370 01 Tylova 17 tel. +420 386 352 966 (..969) fax. +420 386 352 979 **info@xanadu.cz**

**Praha** 10 106 00 Žirovnická 2389 tel. +420 283 891 154 fax. +420 283 893 154 **info@xanadu.cz Brno** 602 00 Sportovní 2a/558 tel. +420 541 212 077 fax. +420 541 212 621 **info@xanadu.cz Pardubice** 530 02 Štrossova 291 tel. +420 466 611 773 fax. +420 466 611 613 **info@xanadu.cz Ostrava** M.Hory 709 00 Fráni Šrámka 5 tel. +420 596 611 060 fax. +420 596 611 061 **info@xanadu.cz**

**info@xanadu.cz**

**www.cadforum.cz www.hpdesignjet.cz www.iproject.cz** 

**Autodesk** Authorized Value Added Reseller

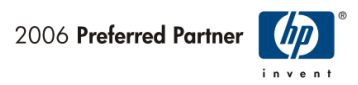

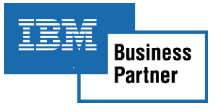

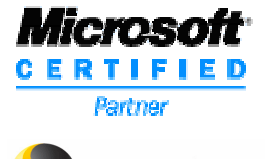

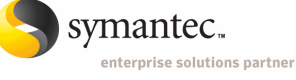

**www.xanadu.cz www.xanadu.cz/shop**